This notebook demonstrates how derangement (permutation) circuits of the Error Suppression by Derangements (ESD) [arXiv:2011.05942] and Virtual Distillation (VD) [arXiv:2011.07064] techniques can be constructed and used to suppress errors in noisy quantum devices. The approach takes n copies of a noisy quantum circuit and reduces errors exponentially as  $Q<sup>n</sup>$ , where  $Q<1$ .

### Definitions

**Make sure to run the code below -- but don't worry about the details, these are just definitions of the functions our demo will use**

```
In[ ]:= (* Import QuESTlink *)
        Import["https://qtechtheory.org/QuESTlink.m"];
        CreateDownloadedQuESTEnv[];
        (* controlled SWAP operation between two full registers *)
        cSWAPregs[reg1_, reg2_, qubitsperReg_, controlQB_] := Table[
          CcontrolQB[SWAPreg1*qubitsperReg+k,reg2*qubitsperReg+k], {k, 0, qubitsperReg - 1}]
        (* Derangement circuit for 2 copies *)
        D2[qubitsperReg_, observable_] := With{controlQB = 2 * qubitsperReg},
          Join{HcontrolQB}, cSWAPregs[reg1 = 0, reg2 = 1, qubitsperReg, controlQB],
           Circuit[Evaluate@observable] /.
             \{ \text{Id}_{n} \rightarrow \text{Id}_{n+ \text{qubitsperReg}}, \text{O}_{n} \rightarrow \text{C}_{\text{controlQB}}[\text{O}_{n+ \text{qubitsperReg}}], {HcontrolQB}
         \mathbf{1}txt[in_] := Text[Style[in, FontFamily → "Times New Roman", FontSize → 12]]
        (* Draw derangement circuit with highligting the different registers *)
        DrawDerangementCircuit[derangementCirc_, numQs_, numCopies_] :=
         DrawCircuitderangementCirc,
          Epilog \rightarrow Join\left[\frac{1}{2}\right]FaceForm[None], EdgeForm[Directive[Red, Dashed]]},
             Flatten@Table
                    Text[
                  Style[StringForm["Reg. ``", k], FontSize \rightarrow 12], {0, k * numQs + .4}, {-1, -1}],
                 EdgeForm[Directive[{Red, Blue}[[Mod[k, 2] + 1]], Dashed, Opacity[0.4]]],
                     Rectangle{0, k * numQs + .2}, Length[derangementCirc],
                    k + 1 numQs - .2, {k, 0, numCopies - 1}
                  1
         \mathcal{I}(* Create n copies of a circuit -- this
         can be the input of the derangement circuit *)
        CopiesOfCircuit[circuit_, numCopies_, qubitsperReg_] :=
         Flatten@Tablecircuit /. gate_n_ ⧴ gaten+k*qubitsperReg,
              gate_{n1}, n2 \rightarrow gate_{n1+k*qubitsperReg,n2+k*qubitsperReg}, {k, 0, numCopies - 1}
```
# 1) Derangement (SWAP) circuit for two input registers

We set how many qubits there are in a register

```
In[ ]:= numQs = 5;
```
We set the observable we want to measure as products of Pauli operators (note that the ESD/VD technique suppresses errors in measuring observables)

```
In[ ]:= observable = Product[Xk, {k, 0, numQs - 1}]
```
Outfold  $X_0$   $X_1$   $X_2$   $X_3$   $X_4$ 

The derangement circuit permutes the two input registers Reg. 0 and Reg. 1 and then measures the expectation value of the observable

```
In[ ]:= derangementCirc = D2[numQs, observable];
     (* Draw derangement circuit and highligt the different registers *)
    DrawDerangementCircuit[derangementCirc, numQs, 2]
```
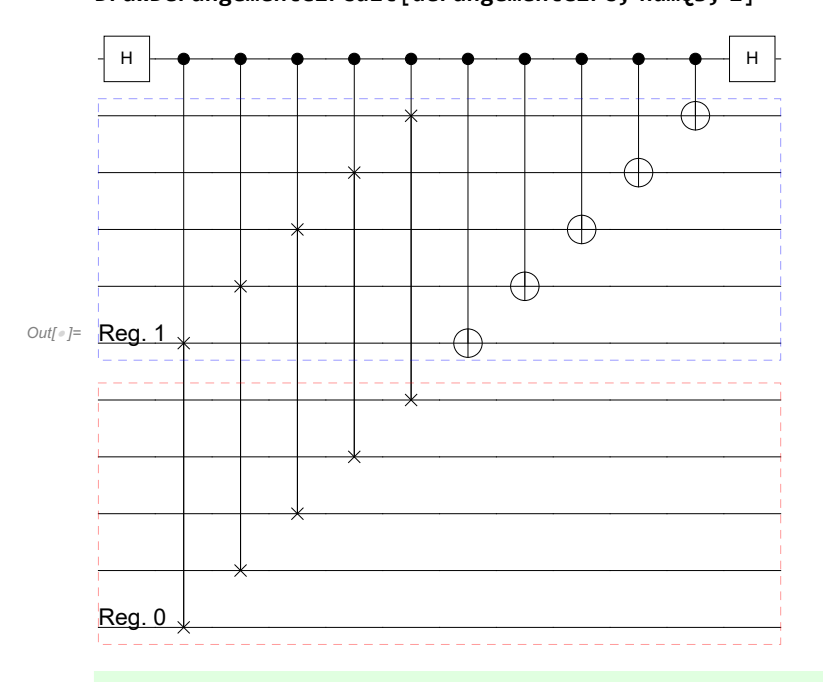

Total number of qubits we need to simulate (2 registers and 1 ancilla qubit)

```
In[ ]:= totNumQ = 2 * numQs + 1
```
Out[ $\circ$ ]= 11

## 2) Mitigate errors in noisy circuits

```
Noisy circuit that generates GHZ states
```

```
Construct a noisy quantum circuit that generates an n-qubit GHZ state 
(|0,0,0,0,0\rangle + |1,1,1,1,1\rangle)/\sqrt{2} with noise rate \epsilon
```

```
In[ ]:= ϵ = 0.01;
       noisyGHZcirc =
          Join [{H<sub>numOs-1</sub>}, Flatten@Table [{C<sub>n</sub> [X<sub>n-1</sub>], Depol<sub>n,n-1</sub> [e]}, {n, numQs - 1, 1, -1}]];
       DrawCircuit[noisyGHZcirc]
Out[\circ]=
          H
                       Δ
                                   Δ
                                                Δ
                                                             Δ
```
Simulate the noisy circuit using QuESTlink

In[ ]:= **{ρ, ϕ} = CreateDensityQuregs[numQs, 2]; ApplyCircuit[noisyGHZcirc, InitZeroState@ρ];**

Compute the error of the expectation value  $(X_0, X_1, X_2, X_3, X_4)$ 

In[ ]:= **idealExpectation = 1.; (\* observable's known ideal expectation value is 1 \*) unmitigatedError = Abs[CalcExpecPauliSum[ρ, observable, ϕ] - idealExpectation]**

Out[<sup>®</sup>]= 0.0419888

#### Simulate derangement circuits: virtual distillation of 2 noisy GHZ states

Set up derangement circuit with two input GHZ circuits (for measuring the expectation value  $(X_9 X_1 X_2 X_3 X_4)$ 

In[ ]:= **derangementCirc = D2[numQs, observable]; fullCirc = Join[CopiesOfCircuit[noisyGHZcirc, 2, numQs], derangementCirc]; DrawDerangementCircuit[fullCirc, numQs, 2]**

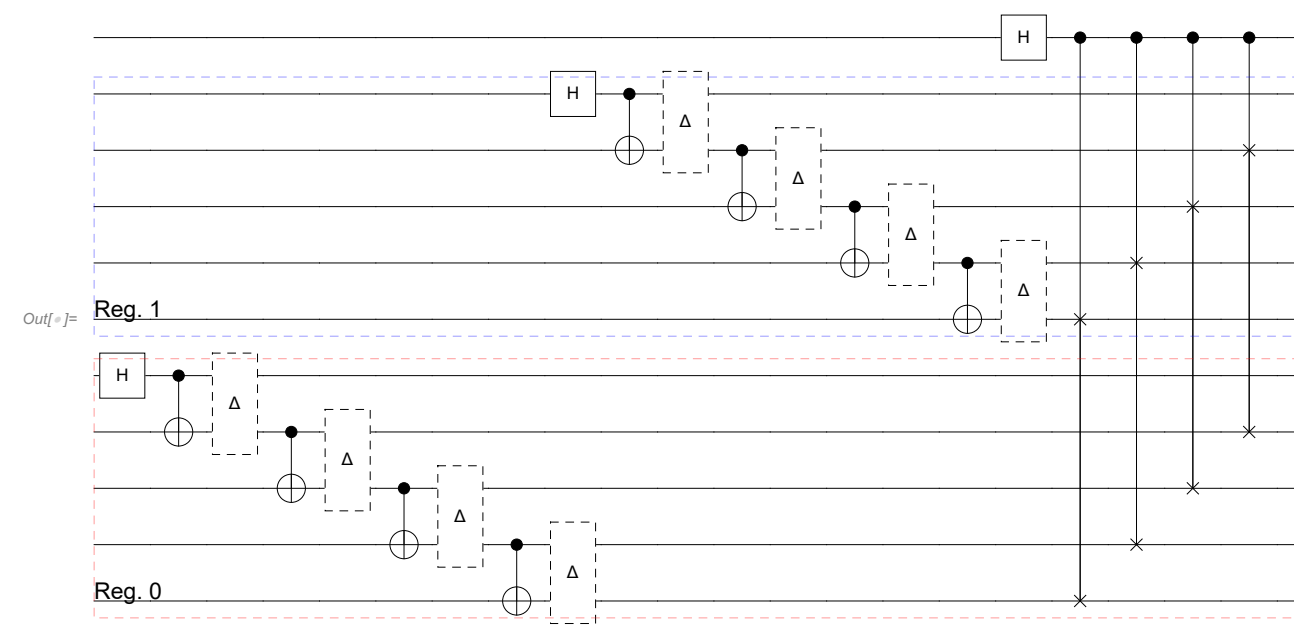

Simulate the circuit in QuESTlink and compute the probability on the ancilla qubit as prob<sub>0</sub> =Tr[ $\rho^2$  X<sub>0</sub> X<sub>1</sub> X<sub>2</sub> X<sub>3</sub> X<sub>4</sub>]

```
In[ ]:= ρ = CreateDensityQureg[totNumQ];
    ApplyCircuit[fullCirc, InitZeroState@ρ];
    prob0 = 2 CalcProbOfOutcome[ρ, 2 * numQs, 0] - 1;
```
Set up the circuit that measures the expectation value of the identity operator (required by the ESD/VD technique for correct normalisation)

#### In[ ]:= **derangementCircId = D2[numQs, Id0]; fullCircId = Join[CopiesOfCircuit[noisyGHZcirc, 2, numQs], derangementCircId]; DrawDerangementCircuit[fullCircId, numQs, 2]**

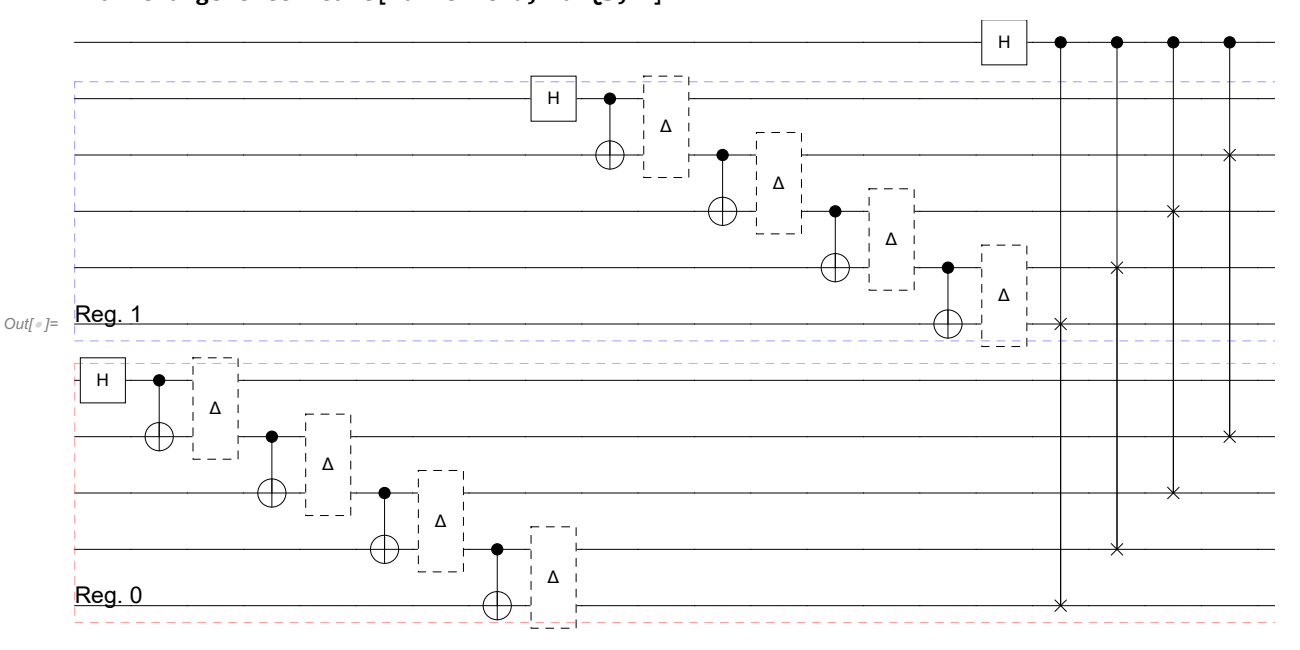

Simulate the circuit in QuESTlink and compute the probability on the ancilla qubit as prob'<sub>0</sub> =Tr[ $\rho^2$ ]

```
In[ ]:= ApplyCircuit[fullCircId, InitZeroState@ρ];
    prob0Prime = 2 CalcProbOfOutcome[ρ, 2 * numQs, 0] - 1;
```
The mitigated expectation value is computed via the ratio prob<sub>0</sub>/prob'<sub>0</sub>

In[ ]:= **mitigatedExp = prob0 prob0Prime**

```
Out[<sup>®</sup>]= 0.999832
```
Observe that the mitigated error is significantly smaller than the unmitigated one

```
In[ ]:= errorWithDerangement = Abs[mitigatedExp - idealExpectation]
    unmitigatedError
```
Out[<sup>®</sup> J= 0.000168041

Out[<sup>®</sup> ]= 0.0419888

Try to vary the noise rate  $\epsilon$  above and see how it changes the mitigated and unmitigated **errors (see plot in the advanced notebook)**